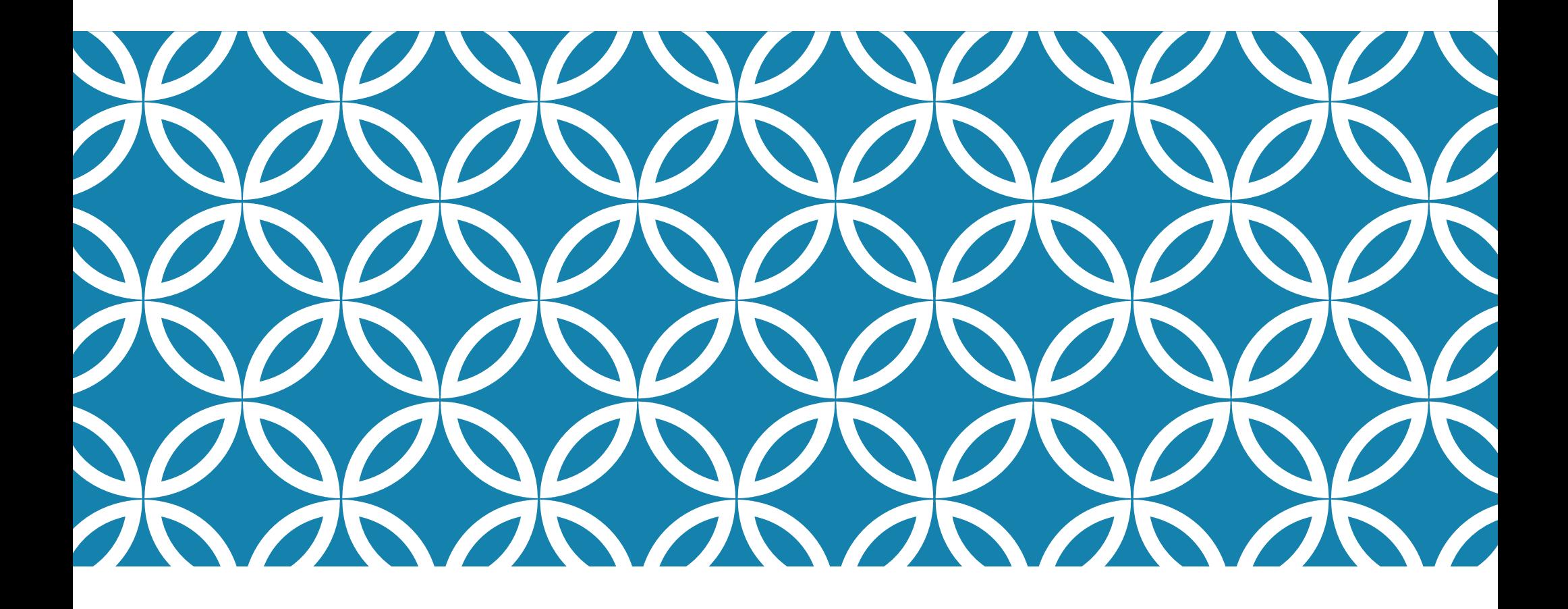

TWISTER a language designed for

image manipulation

## TEAM MEMBERS

Manager: Anand Sundaram (as5209) Language Guru: Arushi Gupta (ag3309) System Architect: Annalise Mariottini (aim2120) Tester: Chuan Tian (ct2698)

# THE GOAL

Twister is an image manipulation language designed with users in mind who may not be familiar with complex syntax. In this presentation we will demonstrate how users can use Twister to write a convolution function.

### PROJECT LOG

- Feb 22 **Scanner compiles! Seems mostly complete.**
- Mar 1 **Parser, ast, and scanner all build w/o errors!**
- Mar 20 **Added a codegen file**
- Mar 25 **Hello world works now**
- Mar 26 **Tests running on Travis**
- Apr 24 **Semant is ready for testing**
- May 10 **Final presentation**

## LANGUAGE FEATURES

- **E** Nested functions
- **Easy Matrix Manipulation**
- ! Functions do not have to be declared at the beginning of a file
- ! Simplified for loops with for(elem in range()) syntax

## COMPILER ARCHITECTURE

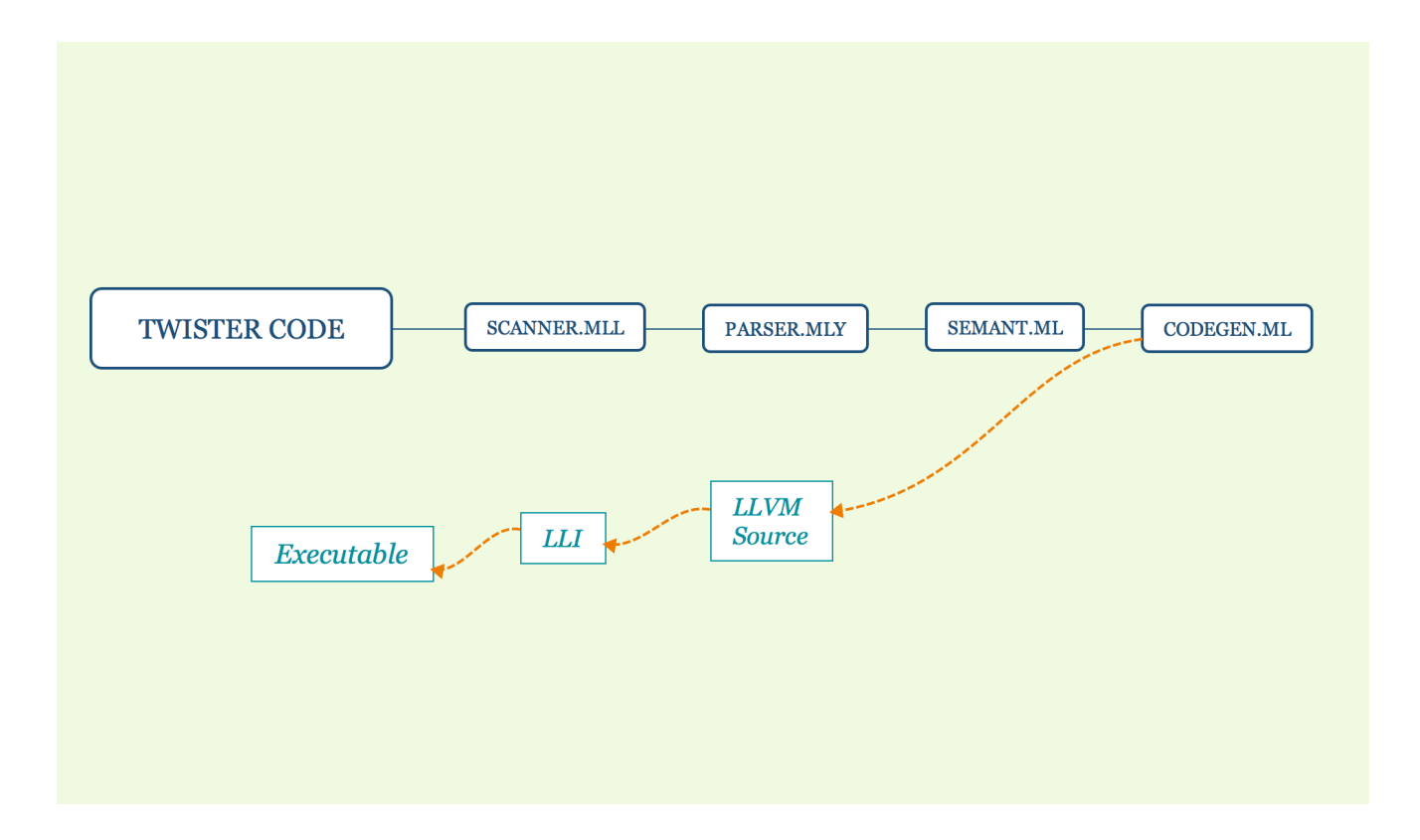

## SEMANT: UNIQUE VARIABLE NAMES

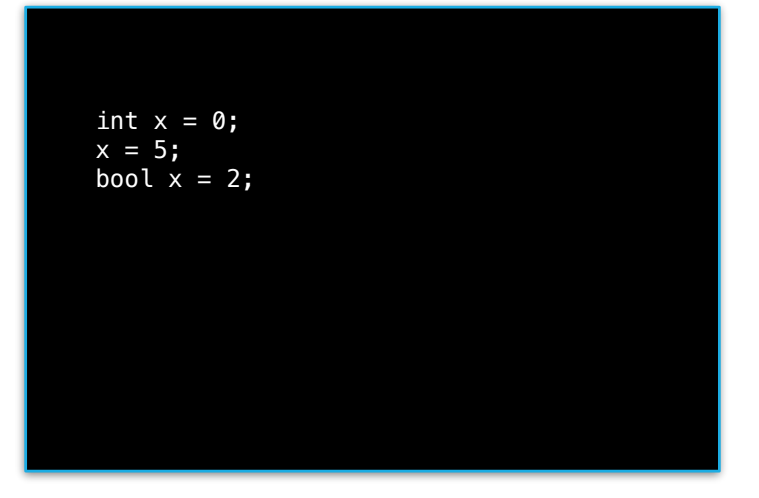

#### Output:

Error: " Name x is already declared with type int "  $\omega$  statement: bool  $x = 2$ ;

# SEMANT: TYPE CHECK INDICES

Matrix<int>  $x = [1, 2, 3; 4, 5, 6];$ String t = "True"; int  $k = x[t][1]$ ;

Output:

Error: "

Expression t has type List<Char> and cannot be used as a matrix index.

"  $\omega$  statement: int  $k = x[t][1]$ ;

## SEMANT: TYPE CHECK RETURN

```
fun fill = (r: int, c: int, x: int) ->
Matrix<int> {
    Matrix<int> M = Matrix(r,c); 
    if (x < 2) { 
       for (i in range(0, r)) {
          for (j in range(0, c)) {
          } 
       } 
   } else { 
       return 2; 
   } 
};
```
Output:

Error: " Error: "

Error: " Statement '' return 2; '' would return invalid type int where return values should be of type Matrix<int> " @ statement: return 2;  $"$  @ statement: if  $(x < 2)$  { for i in range $(0,r)$ : { for j in range( $0, r$ ): {  $M[i][j] = x;$ } } return M; } else { return 2; }  $"$  @ statement: fun fill = (r : int,c : int,x : int) -> Matrix<int> {Matrix<int> M = Matrix(r,c); if  $(x < 2)$  { for i in range $(0,r)$ : { for  $j$  in range(0,r):  $\{$  $M[i][j] = x;$ } } return M; } else { return 2; }};

# SEMANT: TYPE CHECK RETURN

List<int>  $x = \{1, 3, 5, 6\};$ int  $y = x[0][2]$ ;

#### Output:

Error: "

Variable x is of type List $\leq$  int $\geq$ , not of type Matrix<element\_type>, and cannot be indexed into. "  $\omega$  statement: int  $y = x[0][2]$ ;

## NESTED FUNCTIONS

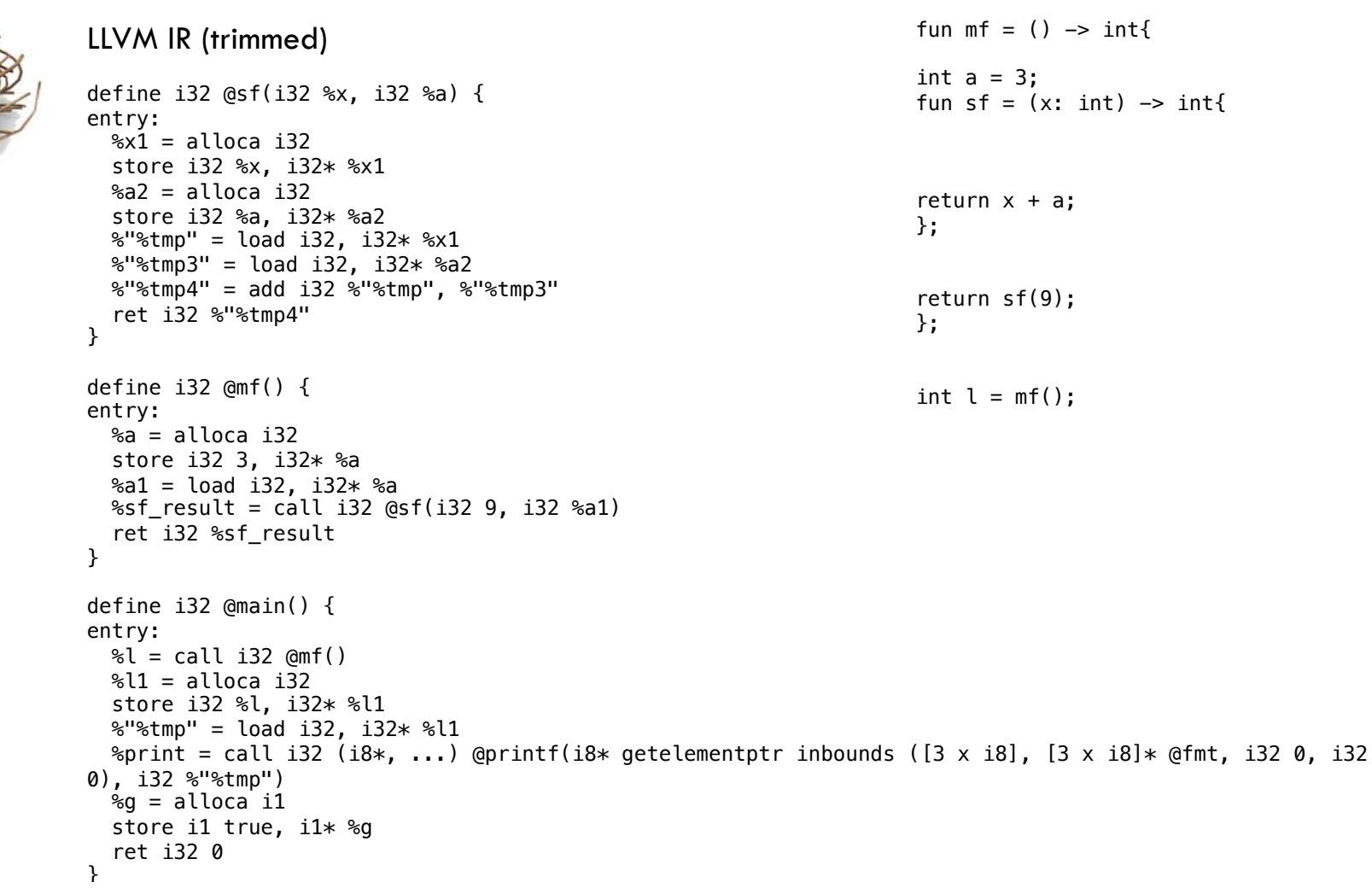

## SCOPE

Twister is statically scoped

The result of printing this function is 3, not 5

int a = 5; fun mf =  $() \rightarrow int$ { int a = 3; fun sf =  $()$  ->  $int{$ return a; }; return sf(); }; int  $b = mf()$ ; int  $h = print(int(b));$ 

### SCOPE

On the other hand, this will print 5

int  $a = 5$ ; fun mf =  $() \rightarrow int$ { int a = 3; fun sf =  $()$  ->  $int{$ return a; }; return sf(); }; int  $b = mf()$ ; int  $h = print(int(a));$ 

### FOR LIST SCOPE

```
List<int> l = \{ 0, 9, 3, 2 \};
```

```
for (el in l) 
{ 
int h = print_int(el); 
}
```

```
//this will print 0, 9, 3 , 2
```

```
//this will not run because el in not defined anymore 
int a = print\_int(e1);
```
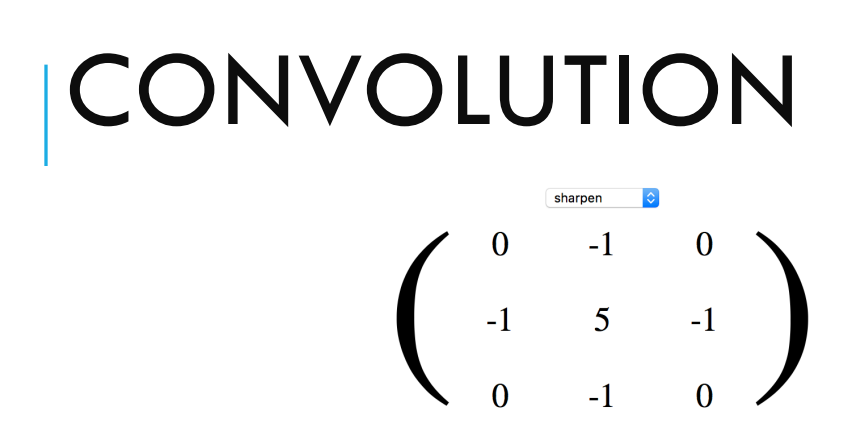

Below, for each 3x3 block of pixels in the image on the left, we multiply each pixel by the corresponding entry of the kernel and then take the sum. That sum becomes a new pixel in the image on the right. Hover over a pixel on either image to see how its value is computed.

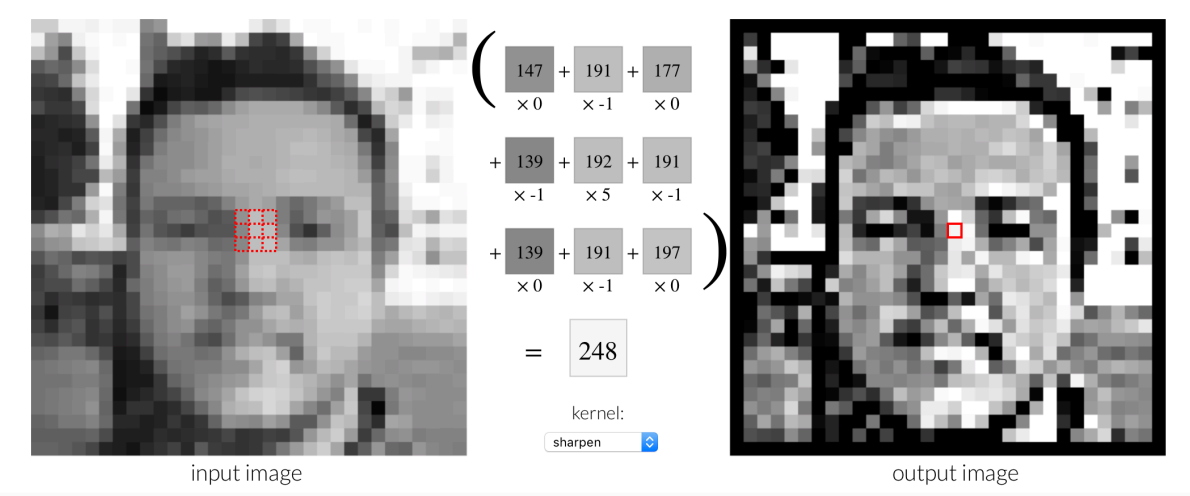

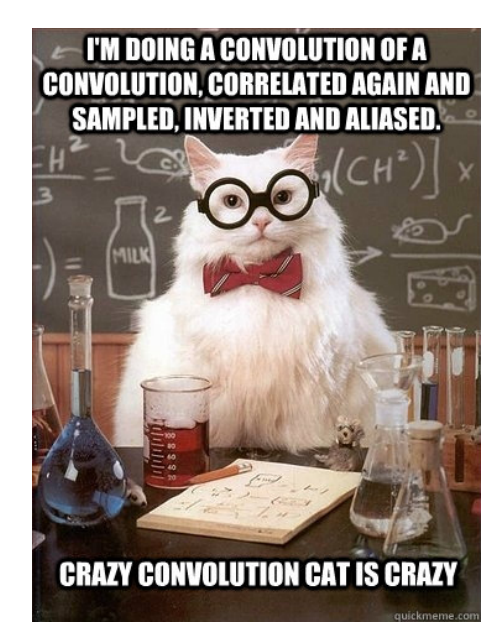

# THE PGM FILE FORMAT

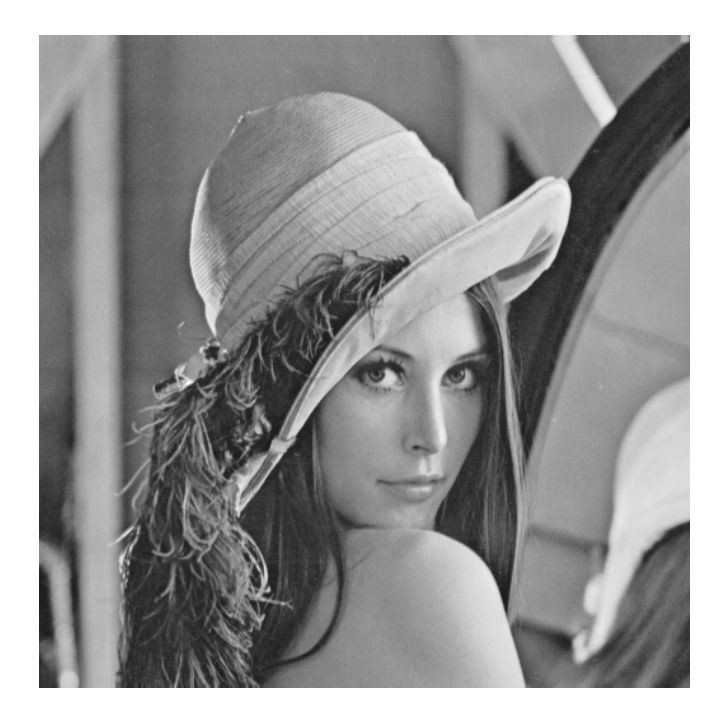

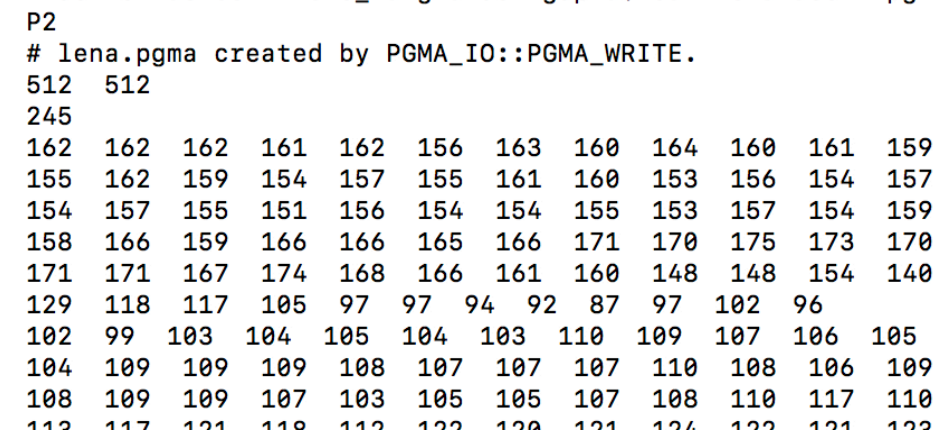

#### EXAMPLE PROGRAM: **CONVOLUTION**

```
fun small_c = ( i: int, j: int, img: Matrix<int>, kernel : Matrix<int>) -> int {
int nr = kernel.num_rows; 
int nc = kernel.num_cols; 
int endrow = i + nc;
int endcol = j + nr;
int sum = 0;for ( mr in range(i, endrow))
{ 
     for (mc in range(j, endcol)) 
     { 
 int imen = img[mr][mc]; 
 int keren = kernel[mr-i][mc-j]; 
    sum = sum + keren*imen; } 
} 
return sum; 
}; 
Matrix<int> res = [0, 0, 0; 0, 0, 0; 0, 0, 0];
```
#### EXAMPLE PROGRAM: **CONVOLUTION**

```
fun small_c = ( i: int, j: int, img: Matrix<int>, kernel : Matrix<int>) -> int { 
int nr = kernel.num_rows; 
int nc = kernel.num_cols;
```

```
int endrow = i + nc;
int endcol = j + nr;
int sum = 0;
for ( mr in range(i, endrow)) 
{ 
      for (mc in range(j, endcol)) 
\{ int imen = img[mr][mc]; 
 int keren = kernel[mr-i][mc-j]; 
 sum = sum + keren*imen; 
      } 
} 
return sum;<br>};
```
 $Matrixres = [0, 0, 0; 0, 0, 0; 0, 0, 0]$ ;

- computes a single pixel of our output image
- range(i, j) syntax
- variables may be defined before or after functions
- easily interchange between being inside functions & outside of them

#### EXAMPLE PROGRAM: MATRIX ROW SUM OUTPUT

Matrix<int> res = [0, 0, 0; 0, 0, 0; 0, 0, 0];

```
fun convol = (img: Matrix<int>, kernel : Matrix<int>) -> Matrix<int>
{ 
int imw = img.num_cols; 
int imh = img.num_rows; 
int knw = kernel.num_rows; 
int redw = imw - kmw + 1;
int redh = imh - knw + 1;
for (i in range(0, redh))
{ 
    for (j in range(0, redw))
\left\{ \begin{array}{c} \end{array} \right.res[i][j] = small_c(i, j, img, kernel); } 
} 
return img; 
};
```
# CONVOLUTION CTD

#### Matrix<int> res = [0, 0, 0; 0, 0, 0; 0, 0, 0];

```
fun convol = (img: Matrix<int>, kernel : Matrix<int> -> Matrix<int>
{ 
int imw = img.num_cols; 
int imh = img.num_rows; 
int knw = kernel.num_rows;
\mathsf{int}\ \mathsf{redw}\ =\ \mathsf{imw}\ -\ \mathsf{knw}\ +\ 1;
int redh = imh - knw + 1;
for (i in range(0, redh))
{ 
    for (j in range(0, redw))
 { 
    res[i][j] = small_c(i, j, img, kernel); } 
} 
return img; 
};
```
- functions see variables above their scope
- functions do not see variables below their scope
- Can return original image as matrix from function

#### EXAMPLE

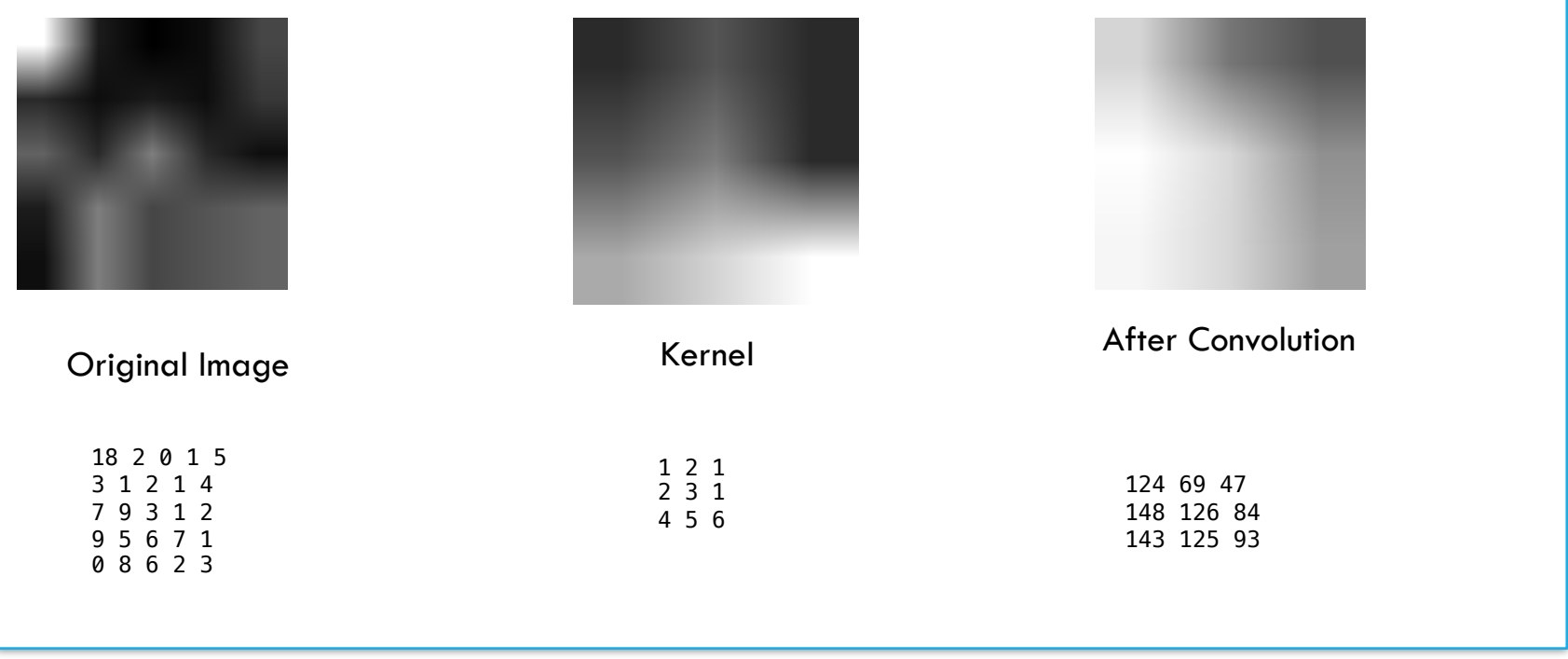

#### RGB IMAGES AND EXTRACTING COLORS

Matrices store tuples for RGB images

(type represents type of contents of tuple)

Small example:

Matrix<int> a=  $[(1,2,4);(2,4,1)]$ ;

```
Tup<int> ftup = a[0][0];
int h = println int(ftup[1]);
```
will print 2.

## TEST AND DEBUG

#### **Test Procedures for scanner/ parser/ semant/ codegen:**

clean.sh

build.sh

test.sh

#### **Automating Tests for every build:**

.travis.yml .travis-ci.sh

# THANK YOU!